## **LCP : Length of Security Pool**

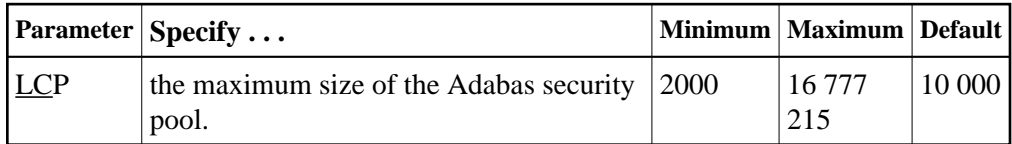

The maximum number of bytes to be used for the Adabas security pool during a session. The pool is used to keep security information in memory in order to optimize performance.

The Adabas session statistics or Adabas Online System can be used to tune this parameter for the next session.

## **Example:**

Allocate a maximum of 50,000 bytes to the Adabas security pool for this session.

**ADARUN PROG=ADANUC,LCP=50000**